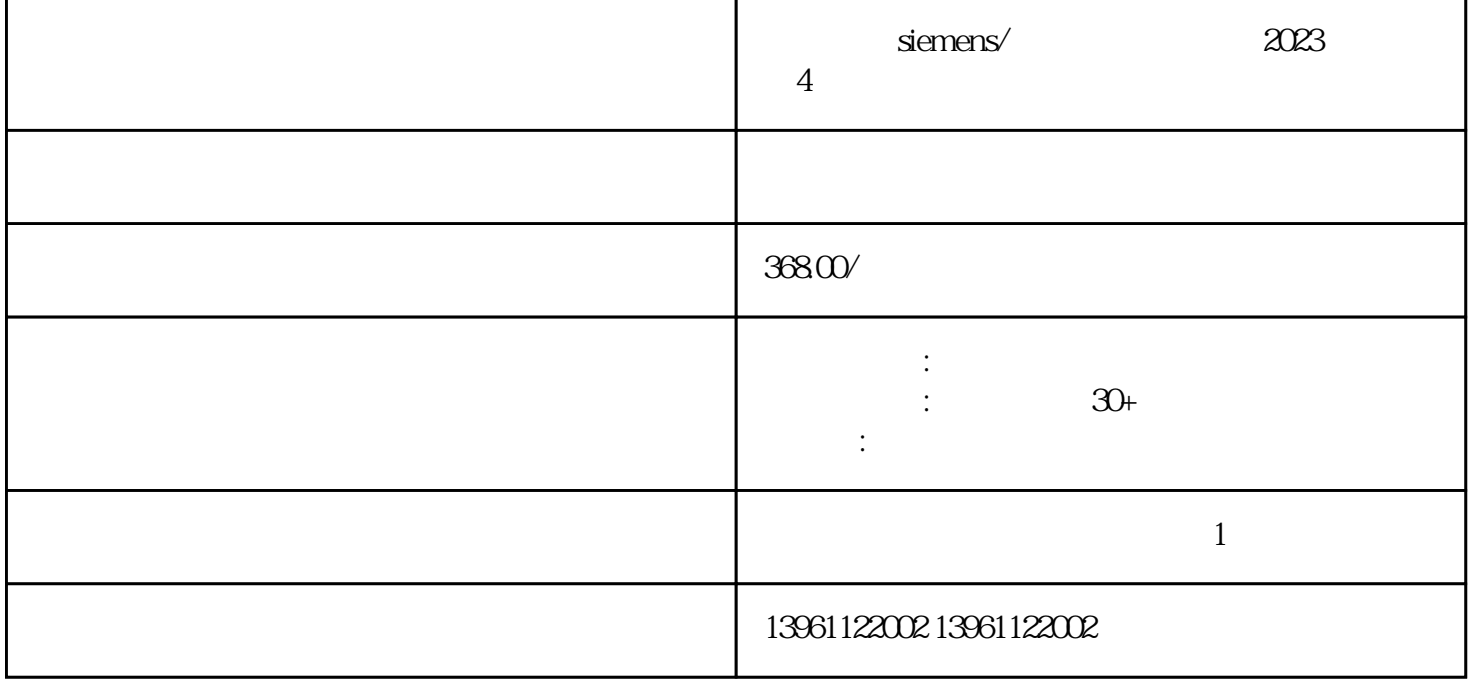

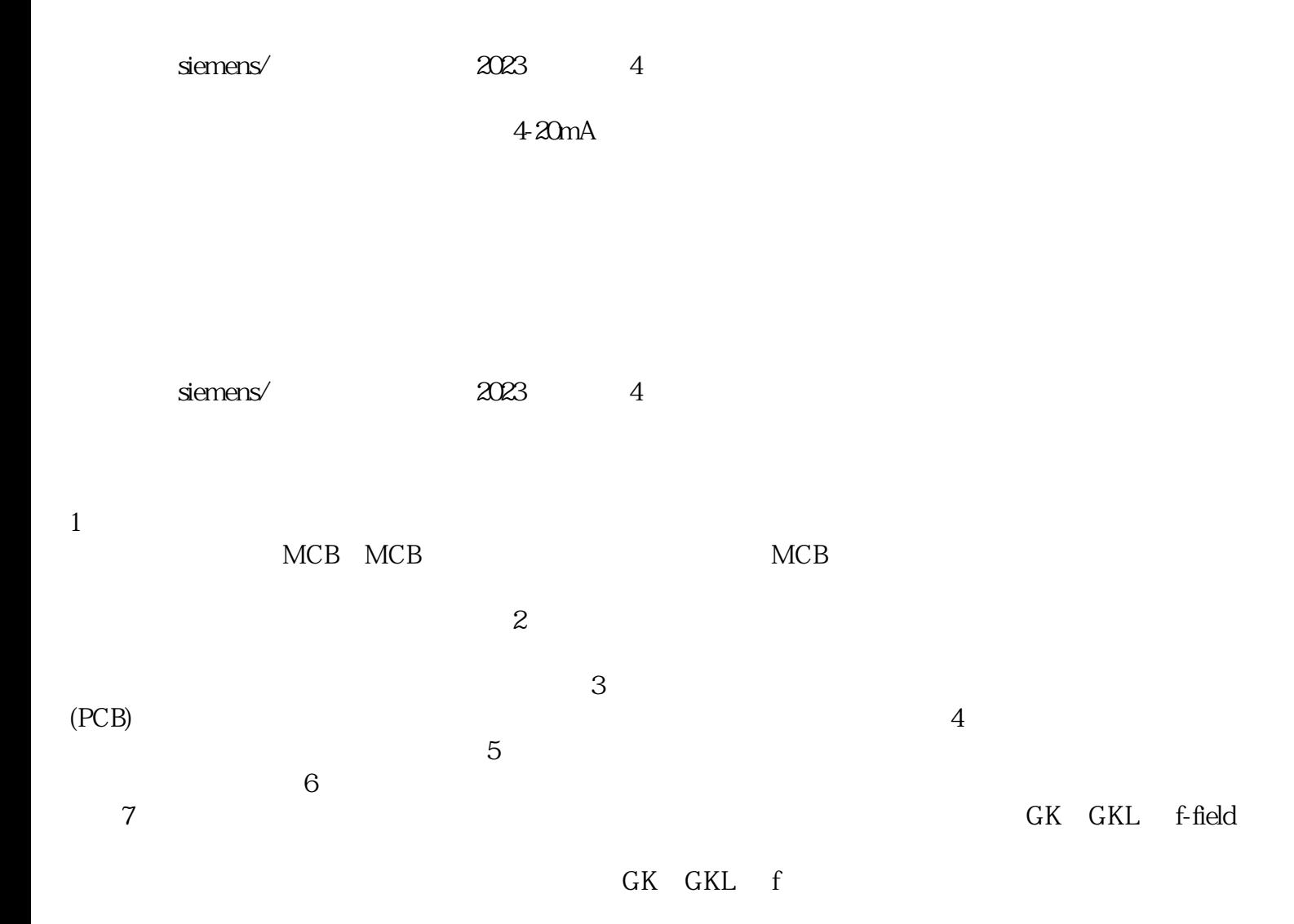

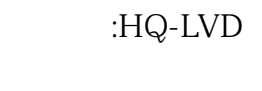

## $0.10mA$   $4.20mA$

 $\ddot{z}$  $\mu$  , and  $\mu$  , and  $\mu$  , and  $\mu$  , and  $\mu$  , and  $\mu$  , and  $\mu$  , and  $\mu$  , and  $\mu$  , and  $\mu$ 

 $HQ$ -LVD  $-$ 

 $LVD$ 

 $_{\rm HQ}$ 

, we define the contract contract  $\star\star$  $(10-20)D$  (2) \*\* 0.783,0.595<br>  $z$ 

 $s$ iemens/  $2023$  4 (4)

kjgsedgvfrgvs

 $8$